# **Deliver the best employee experience**  by training in Zoho People **ZOHO People**

*(Beginner)*

## **About**

Designing a simplified and automated human resources<br>management system (HRMS) structures your organization's<br>people operations. This training will get you started with<br>everything a beginner needs to know about how to set u

# **Who's it for?**

This training is designed for HR administrators to kickstart their journey with the basics of Zoho People. You will learn to manage your company's employee database, track leaves, regulate attendance and maintain a repository for your organization's files.

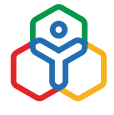

# **BEGINNER One Day : 4 hrs** (including break)

# **Employee database**

This module shows how to set up your employee details in Zoho People so you can give them access to the system.

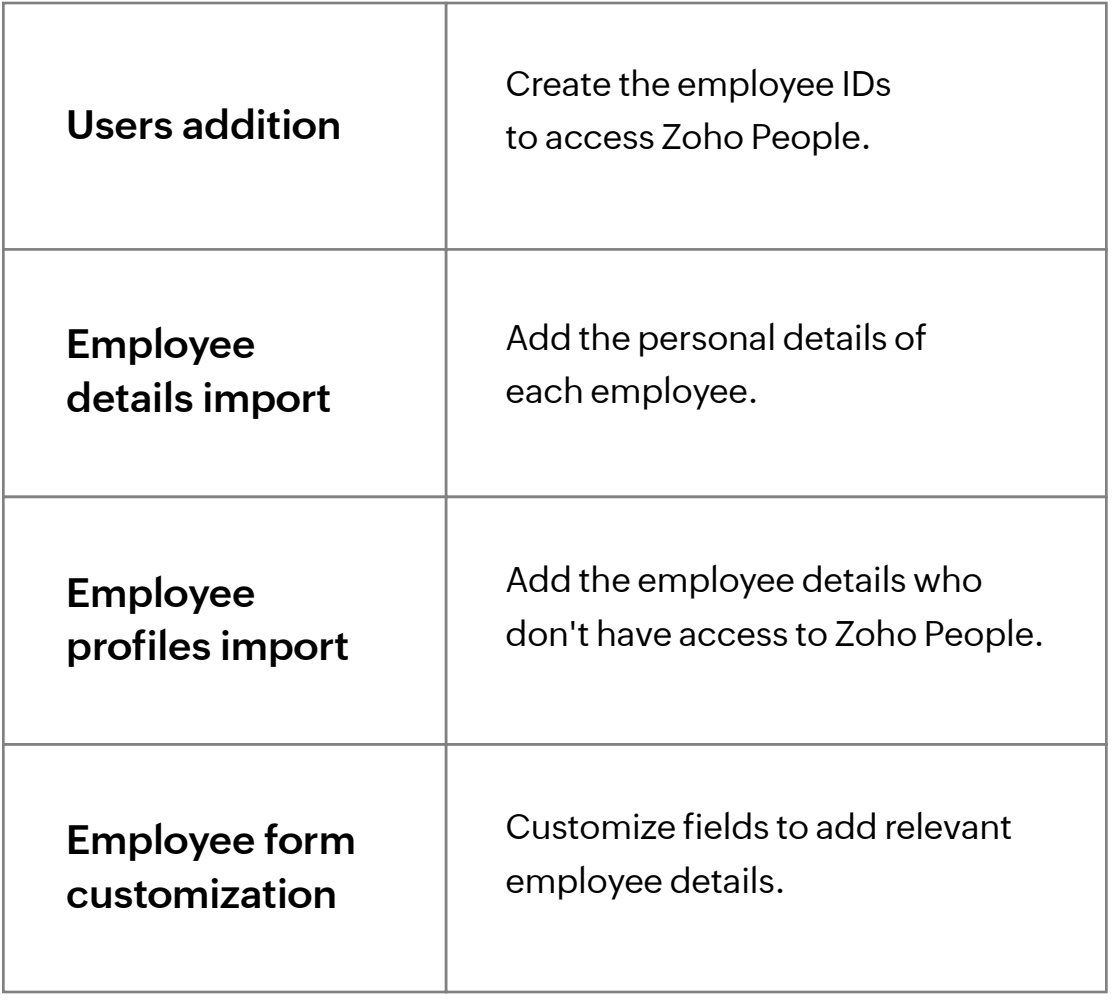

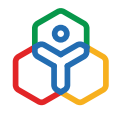

#### **Leave management**

This topic covers the configurations for incorporating your organization's leave policies.

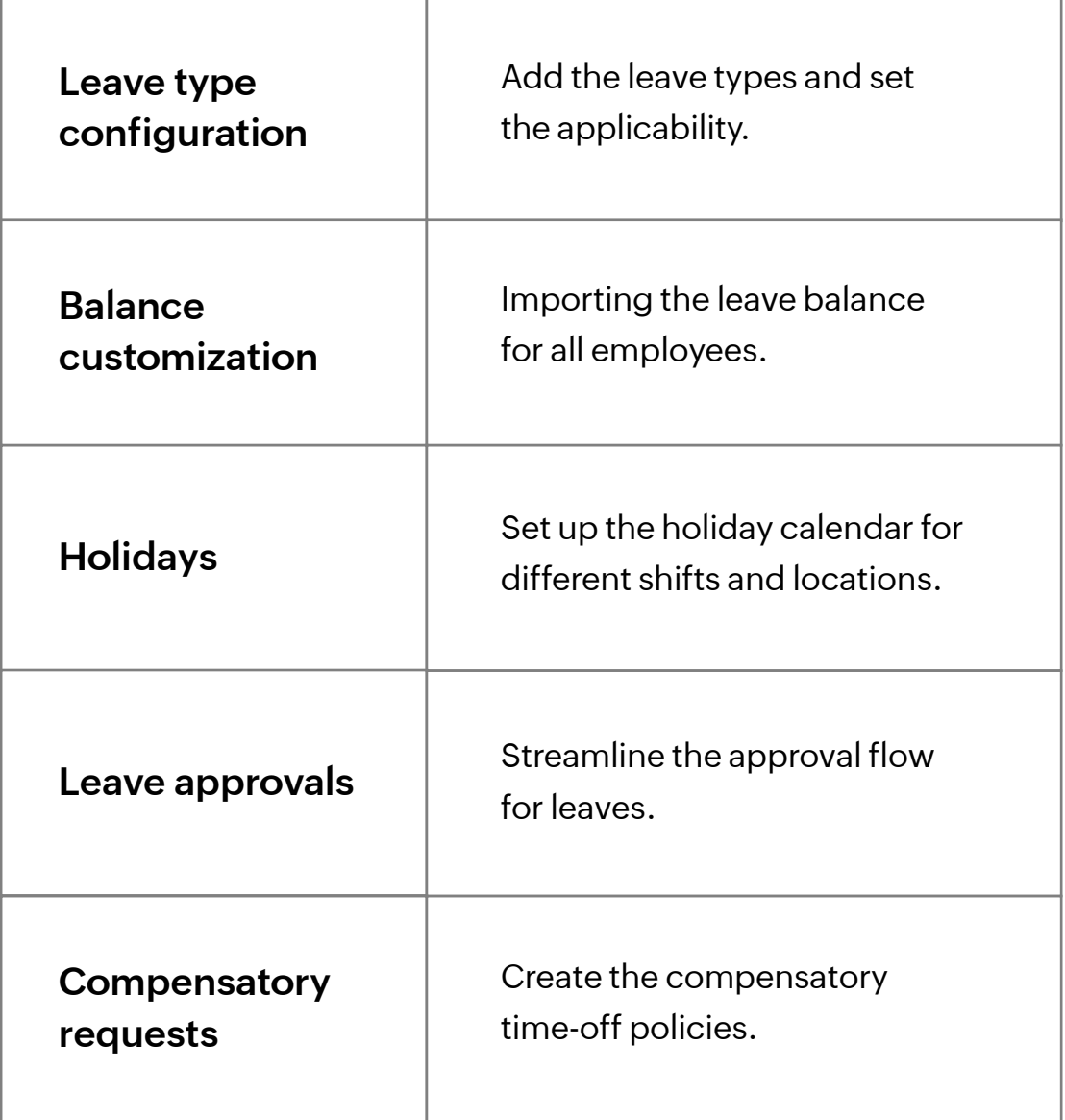

# **Attendance**

This module helps you build an accurate and user-friendly attendance management system that tracks your employees' time and attendance in an efficient way.

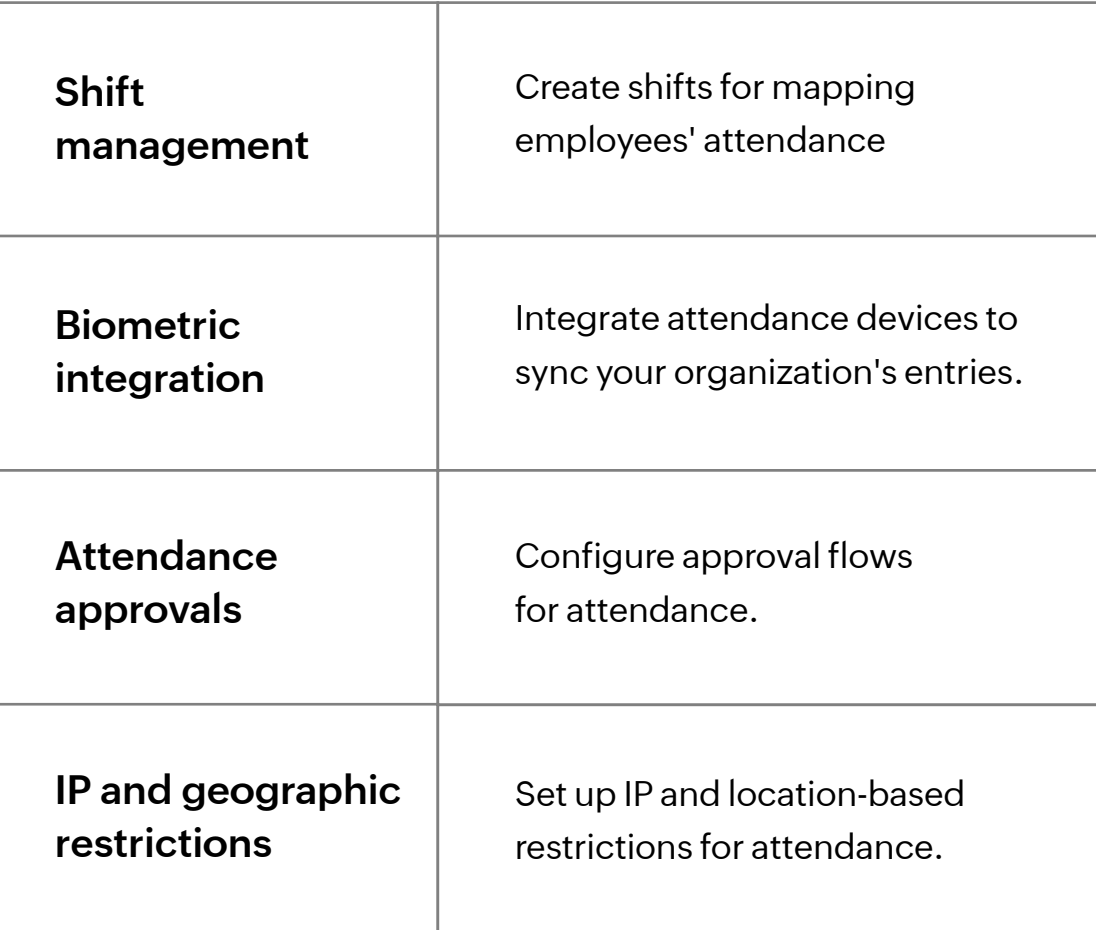

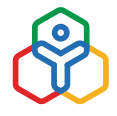

## **Documents management**

This module will help you create a centralized repository for storing and accessing files.

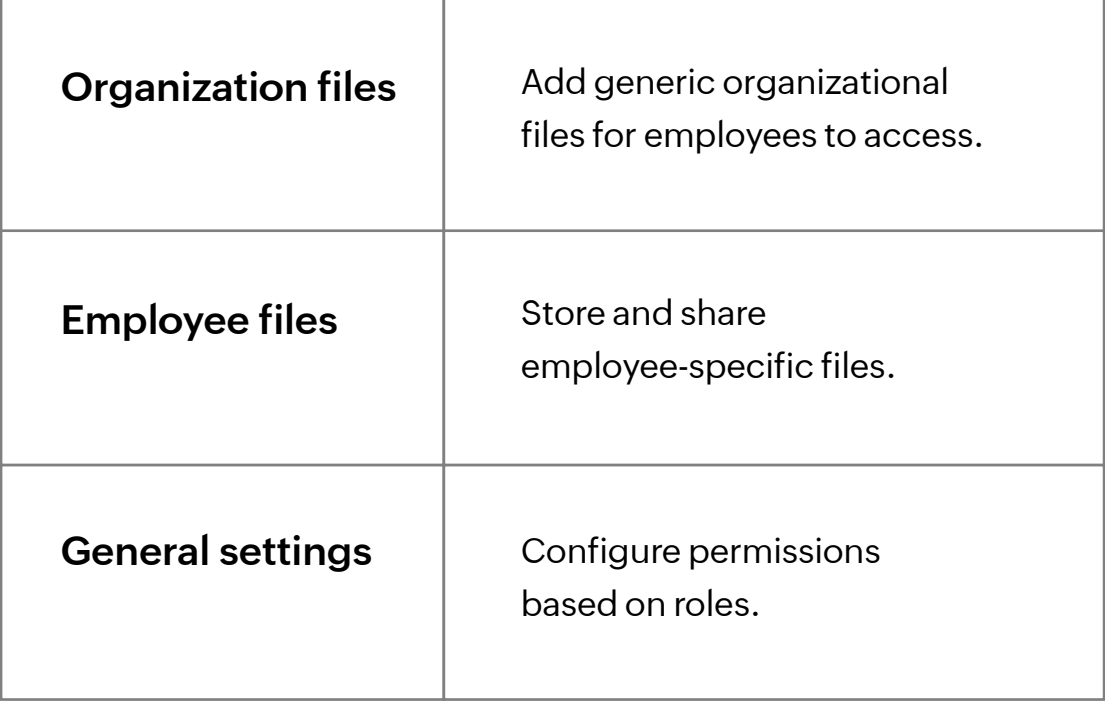

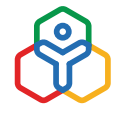